Утверждено иченно дорого ФОО «Хелметс» 0⊉3г/ К.Н. Чебан 7806509

**Основная программа профессионального обучения программа подготовки по профессии: «Оператор электронно-вычислительных и вычислительных машин»**

> Санкт - Петербург 2023 г.

Основная программа профессионального обучения программа подготовки по профессии:

**«Оператор электронно-вычислительных и вычислительных машин»** составлена с учетом:

Федеральный закон «Об образовании»;

 Федеральный закон Российской Федерации от 25 декабря 2008 г. N 287- ФЗ "О внесении изменений в Закон Российской Федерации "О занятости населения в Российской Федерации";

 Общероссийский классификатор профессий рабочих, служащих, ОК 016- 94, 01.11.2005 г.;

 Приказ Министерства образования и науки РФ от 2 июля 2013 г. N 513 "Об утверждении Перечня профессий рабочих, должностей служащих, по которым осуществляется профессиональное обучение" (с изменениями и дополнениями).

# **1. ОБЩАЯ ХАРАКТЕРИСТИКА ОБРАЗОВАТЕЛЬНОЙ ПРОГРАММЫ 1.1. Аннотация**

**Актуальность** основной программы профессионального обучения программы подготовки по профессии: **«Оператор электронно-вычислительных и вычислительных машин»** связана с высокой потребностью в специалистах, имеющих знания в области ЭВМ, создания информационных ресурсов в информационно-телекоммуникационной сети "Интернет" и управление ими.

Основной программы профессионального обучения программы подготовки по профессии: **«Оператор электронно-вычислительных и вычислительных машин»** формирование знаний и компетенций по программе. **Подготовка по программе предполагает изучение следующих учебных дисциплин и профессиональных разделов:**

Раздел 1. Охрана труда и техника безопасности на рабочем месте;

Раздел 2. Основы информатики;

Раздел 3. Основы информационных технологий;

Раздел 4. Компьютерное делопроизводство.

**Основная программа профессионального обучения программа подготовки по профессии: «Оператор электронно-вычислительных и вычислительных машин»**

**Общая трудоемкость: 320 часов**

**Форма обучения:** очная

**Промежуточная аттестация** проводится в форме, определяемой учебным планом программы и осуществляется в форме зачета (выполнение контрольных заданий).

**Итоговая аттестация** осуществляется в форме зачёта (тестирование) с выставлением оценки «зачтено» / «не зачтено».

#### **1.2. Требования к поступающему на обучение**

Лица, поступающие на обучение, должны иметь документ о получении среднего (полного) общего или профессионального образования.

#### **1.3. Квалификационная характеристика специалиста:**

#### **Оператор электронно-вычислительных машин должен:**

 иметь представление о функциональном назначении персональных компьютеров, совместимых с PC IBM, перспективах их развития и использованияв информационных системах и решении прикладных задач;

 иметь необходимый минимум знаний об устройствах, входящих в IBM PC:

иметь навыки управления и эксплуатации персональных компьютеров;

 иметь навыки перезагрузки системы и срочного выхода из решаемой задачи;

 иметь навыки выполнения соответствующего комплекса действий, обеспечивающих работу с файлами, каталогами, с экраном и принтером;

 иметь навыки редактирования текстов с использованием текстового редактора WORD;

иметь навыки практической работы с табличными процессорами;

иметь навыки работы с антивирусными программами;

иметь навыки оформления документов на ПК;

знать правила технической эксплуатации, технику безопасности;

знать принципы организации устройств ПК;

знать способы работы с устройствами компьютера;

знать способы и правила работы с файлами и каталогами;

#### **Выпускник должен быть готов к профессиональной деятельности по:**

**-** выполнению работ по эксплуатации аппаратного обеспечения, операционной системы, периферийных устройств, офисной оргтехники, персонального компьютера;

- обработке информации с помощью прикладного программного обеспечения для персонального компьютера;

- созданию и оформлению документов на ПК.

Специалисту, завершившему обучение по основной программе профессионального обучения программе подготовки по профессии: «Оператор электронно-вычислительных и вычислительных машин» присваивается 2 квалификационный разряд.

**Специалист по результатам обучения** сможет применить свои знания и умения в различных государственных и коммерческих подразделениях сферы

материального производства и услуг в качестве: оператора, операциониста, специалиста по обработке и учету финансово-экономической информации и др. должностях, связанных с автоматизированными системами обработки информации, АСУ и АСОЭИ в соответствии с региональным заказом на подготовку кадров.

# **2. УЧЕБНЫЙ ПЛАН**

по основной программе профессионального обучения программа подготовки по профессии: «Оператор электронно-вычислительных и вычислительных машин»

Форма обучения: очная Нормативный срок – 320 час.

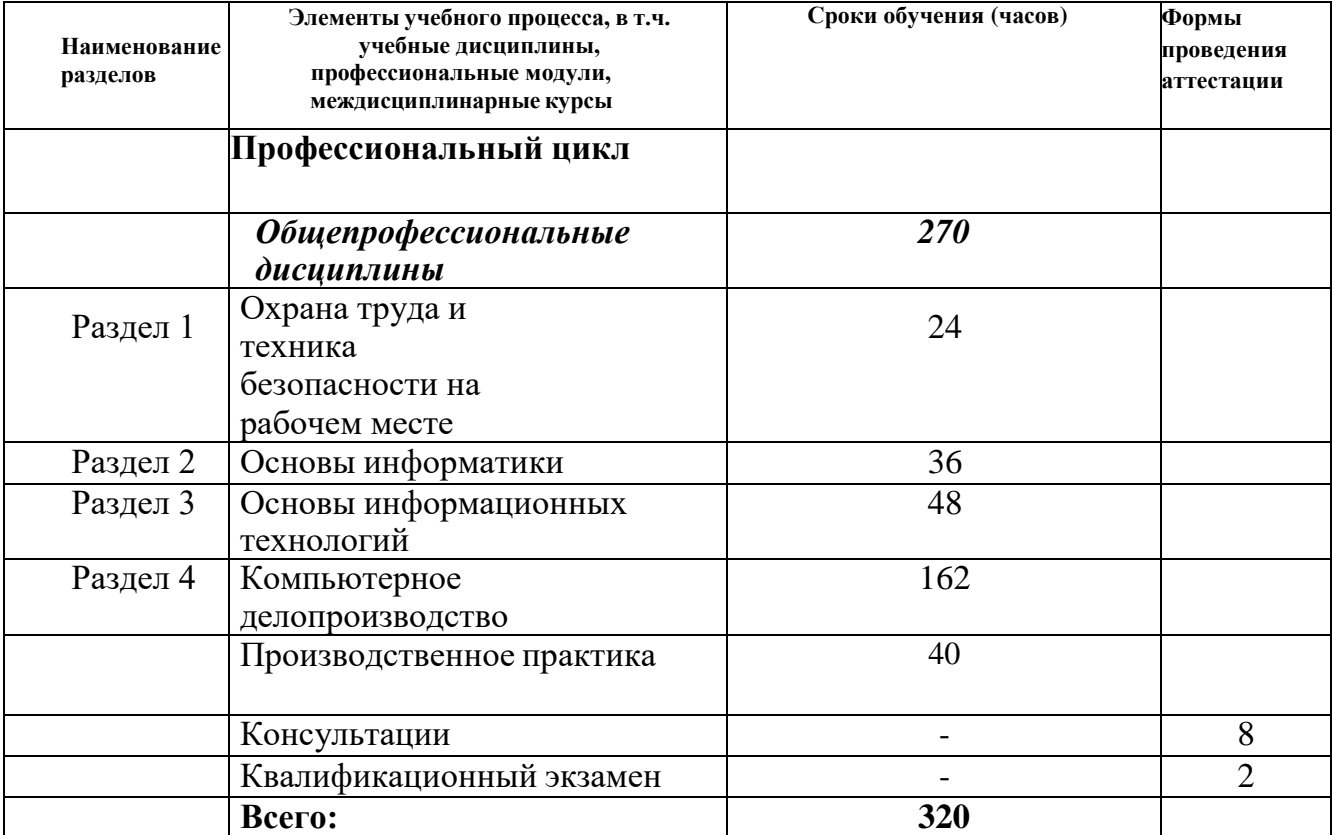

#### **ПРОГРАММА УЧЕБНОЙ ДИСЦИПЛИНЫ**

#### **«ОХРАНА ТРУДА И ТЕХНИКА БЕЗОПАСНОСТИ НА РАБОЧЕМ МЕСТЕ»**

#### **1. ПАСПОРТ ПРОГРАММЫ УЧЕБНОЙ ДИСЦИПЛИНЫ ОХРАНА ТРУДА И ТЕХНИКА БЕЗОПАСНОСТИ НА РАБОЧЕМ МЕСТЕ**

*название учебной дисциплины*

Основная программа профессионального обучения программы подготовки по профессии:

#### **«Оператор электронно-вычислительных и вычислительных машин»**

#### **1.1. Место дисциплины в структуре программы:** блок общепрофессиональных дисциплин

указать принадлежность дисциплины к учебному циклу

## **1.2. Цели и задачи учебной дисциплины – требования к результатам освоения дисциплины:**

В результате освоения дисциплины слушатель должен уметь:

- соблюдать правила безопасности труда и внутреннего трудового распорядка;
- пользоваться при необходимости средствами предупреждения и тушения пожаров;
- оказывать первую помощь пострадавшим на производстве;
- соблюдать производственную (должностную) инструкцию;

В результате освоения дисциплины слушатель должен знать:

- способы предупреждения воздействия опасных и вредных производственных факторов;
- средства индивидуальной и коллективной защиты и порядок их применения;
- способы оказания первой помощи пострадавшим на производстве;
- основные мероприятия по обеспечению безопасности труда;

### **Тематический план и содержание учебной дисциплины Раздел 1. ОХРАНА ТРУДА И ТЕХНИКА БЕЗОПАСНОСТИ НА РАБОЧЕМ МЕСТЕ**

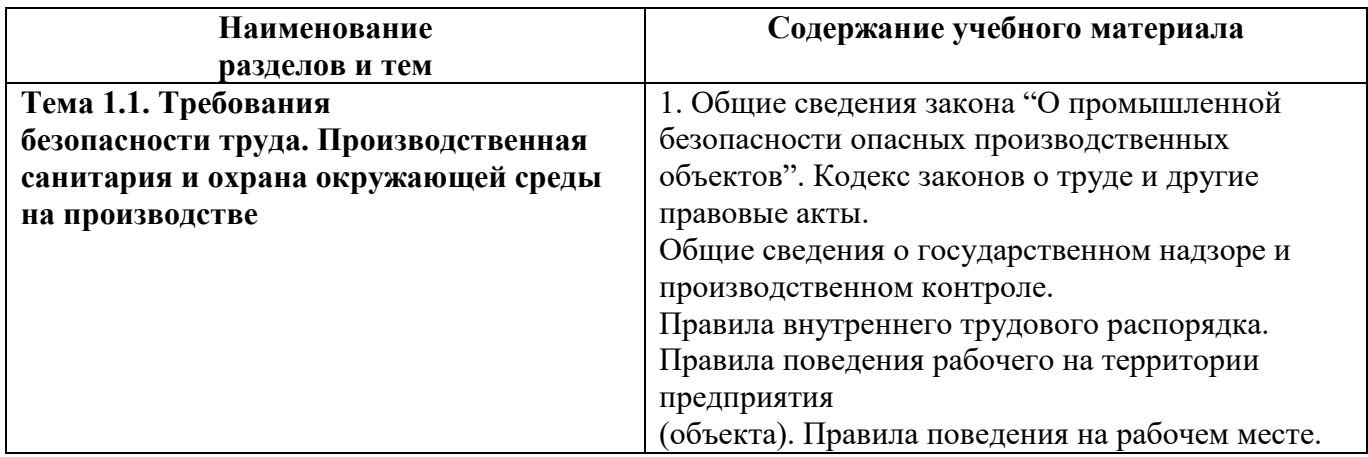

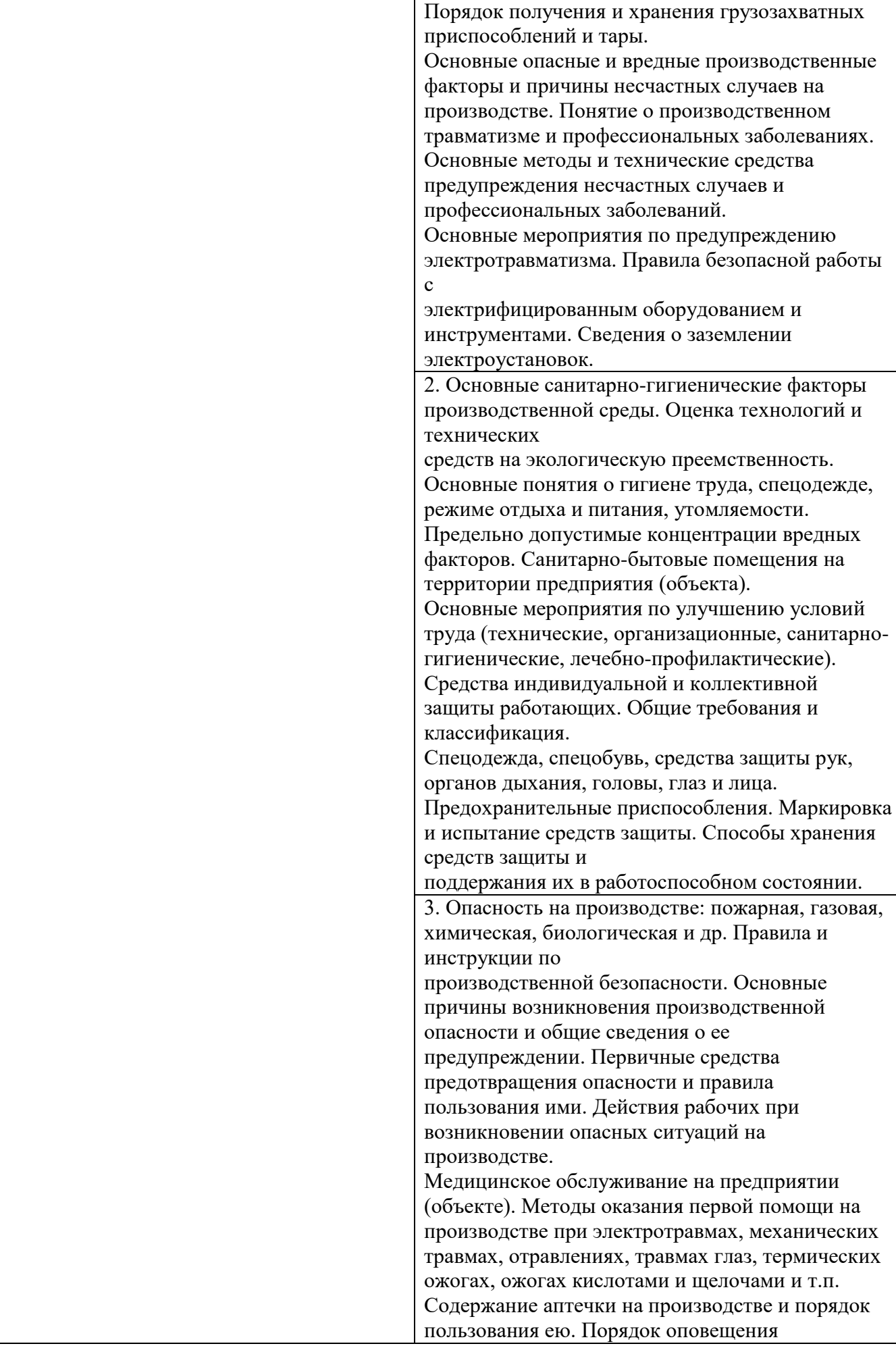

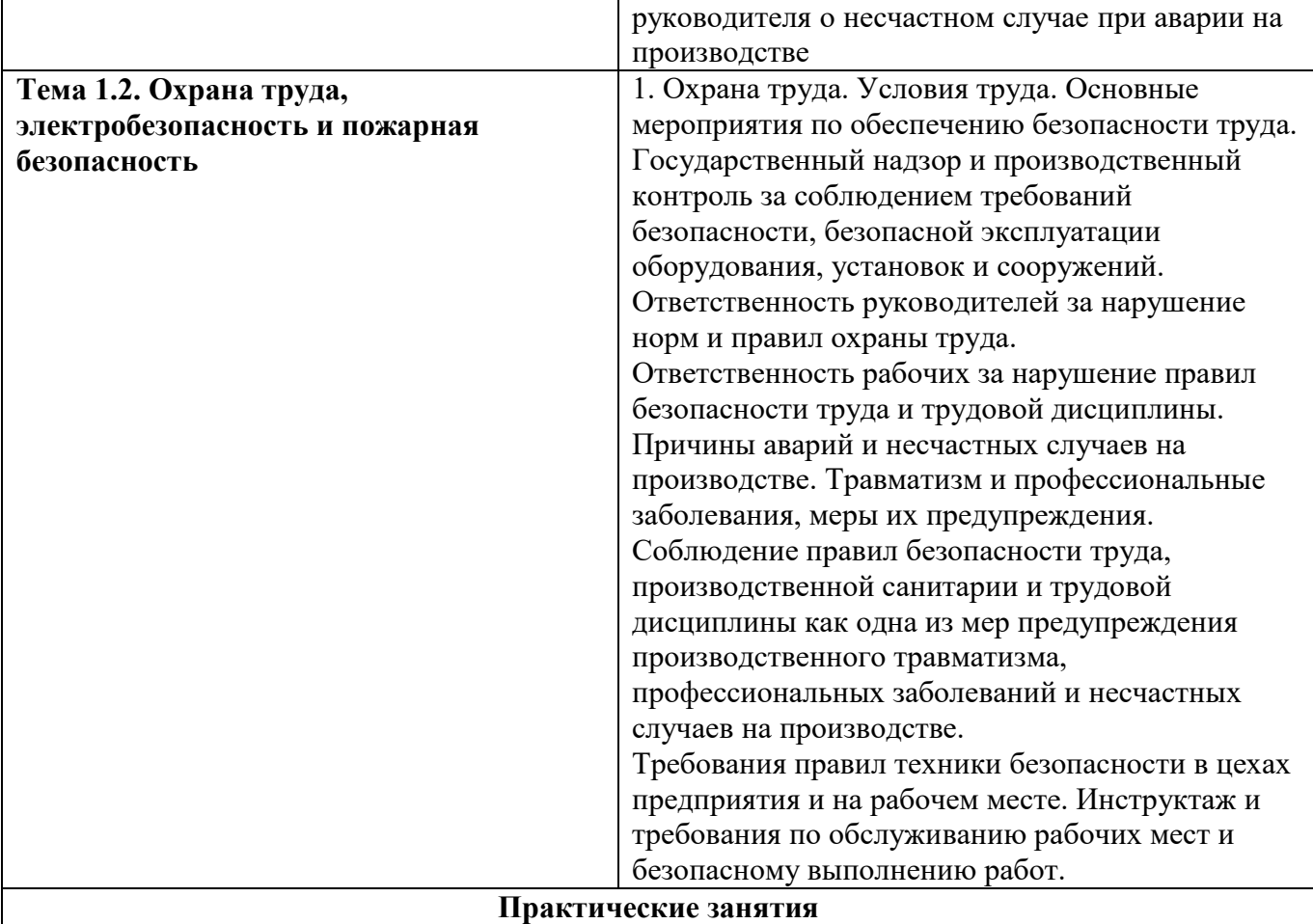

Электробезопасность. Виды травм. Требования электробезопасности.

Меры и средства защиты от поражения электрическим током.

Пожарная безопасность. Причины возникновения пожаров. Меры предупреждения пожаров. Противопожарный режим на производстве.

Правила поведения при пожаре.

Средства пожаротушения (в зависимости от вида оборудования).

# **УСЛОВИЯ РЕАЛИЗАЦИИ ПРОГРАММЫ УЧЕБНОЙ ДИСЦИПЛИНЫ**

### **1.1. Требования к материально-техническому обеспечению**

Реализация программы учебной дисциплины требует наличия учебного кабинета «Охрана труда».

Наименование оборудования, приспособлений, инструментов, оснастки, наглядных пособий и документации определена в соответствии с требованиями к охране труда и техники безопасности на рабочем месте.

Оборудование учебного кабинета и рабочих мест кабинета «Охрана труда»:

- 1. Плакаты по технике безопасности.
- 2. Компьютер с комплектом программного обеспечения по охране труда и ТБ.
- 3. Видеопроектор
- 4. Интерактивна доска
- 5. Акустическая система

### **1.2. Информационное обеспечение обучения**

Перечень рекомендуемых учебных изданий, Интернет-ресурсов, дополнительной литературы

Основные источники:

1. Моренго А.К. Введение в электробезопасность. — М.: Профиздат, 1991.

#### **КОНТРОЛЬ И ОЦЕНКА РЕЗУЛЬТАТОВ ОСВОЕНИЯ УЧЕБНОЙ ДИСЦИПЛИНЫ**

Формы и методы текущего контроля по учебной дисциплине самостоятельно разрабатываются преподавателем, рассматриваются на заседании цикловой комиссии электромеханического профиля, согласуются с работодателями, методическим советом и доводятся до сведения слушателей в начале обучения.

Обучение по учебной дисциплине завершается проведением зачета в форме теста.

Такая форма аттестации позволяет охватить весь пройденный теоретический материал по дисциплине, проверить системность знаний, а также умение применять полученные знания на практике.

На этапе промежуточной аттестации по медиане качественных оценок индивидуальных образовательных достижений преподавателем определяется интегральная оценка освоенных слушателями профессиональных и общих компетенций как результатов освоения учебной дисциплины.

Для текущего контроля преподавателем создаются фонды оценочных средств (ФОС).

ФОС включают в себя педагогические контрольно-измерительные материалы, предназначенные для определения соответствия (или несоответствия) индивидуальных образовательных достижений основным показателям результатов подготовки (таблицы).

Оценка индивидуальных образовательных достижений по результатам текущего контроля производится в соответствии с универсальной шкалой (таблица).

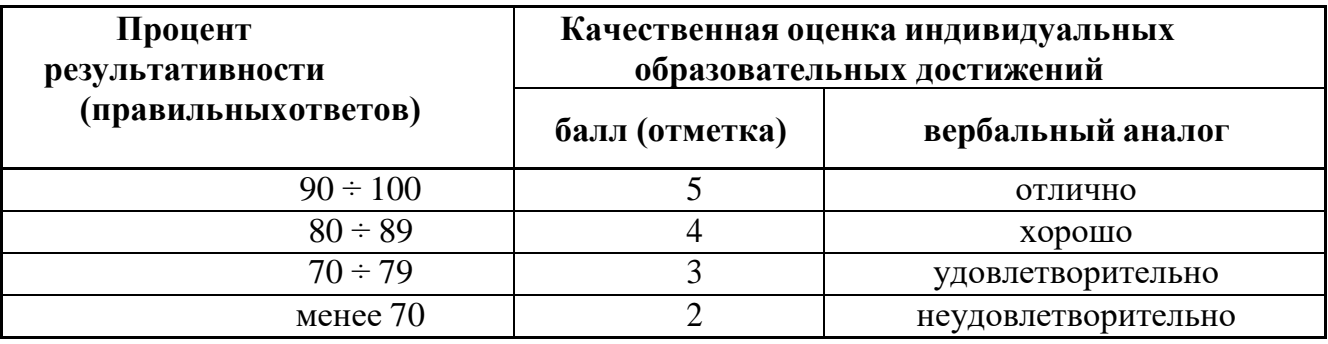

#### ПРОГРАММА УЧЕБНОЙ ДИСЦИПЛИНЫ **ОСНОВЫ ИНФОРМАТИКИ**

#### **1. ПАСПОРТ ПРОГРАММЫ УЧЕБНОЙ ДИСЦИПЛИНЫ ОСНОВЫ ИНФОРМАТИКИ**

#### **1.1. Область применения программы**

Программа учебной дисциплины является частью основной программы профессионального обучения программы подготовки по профессии:

#### **«Оператор электронно-вычислительных и вычислительных машин»**

Место дисциплины в структуре основной программы:

#### блок общепрофессиональных дисциплин

## **1.2. Цели и задачи учебной дисциплины – требования к результатам освоения дисциплины:**

В результате освоения дисциплины обучающийся должен уметь:

- выполнять перевод единиц измерения информации;
- включать, выключать компьютер;
- работать с графическими операционными системами персонального компьютера (ПК);
- работать с файловыми системами;
- работать с различными форматами файлов;
- работать с программами управления файлами;
- работать в текстовом редакторе;
- пользоваться сведениями из технической документации и файловсправок;
- использовать сервисное программное обеспечение для обеспечения информационной безопасности.

В результате освоения дисциплины обучающийся должен знать:

- основные понятия: информация и информационные технологии;
- технологии сбора, хранения, передачи, обработки и предоставления информации;
- классификацию информационных технологий по сферам применения: обработка текстовой и числовой информации;
- общие сведения о компьютерах;
- аппаратное и программное обеспечение;
- общие сведения об операционной системе ПК, файловой системе, форматах файлов, программах управления файлами;
- общие сведения об информационной безопасности;
- приемы и методы работы с текстом.

# **Тематический план и содержание учебной дисциплины Раздел 2. ОСНОВЫ ИНФОРМАТИКИ**

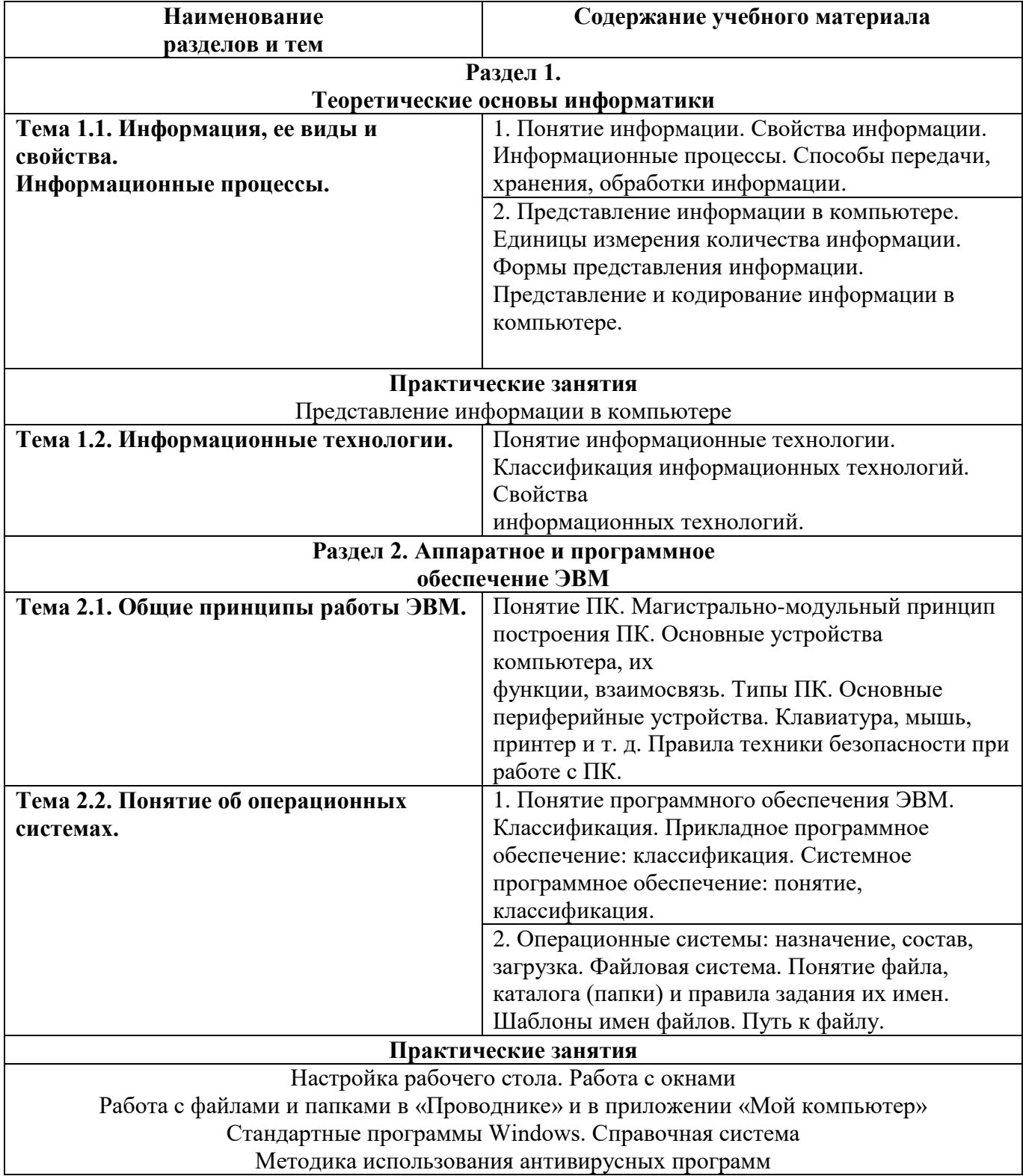

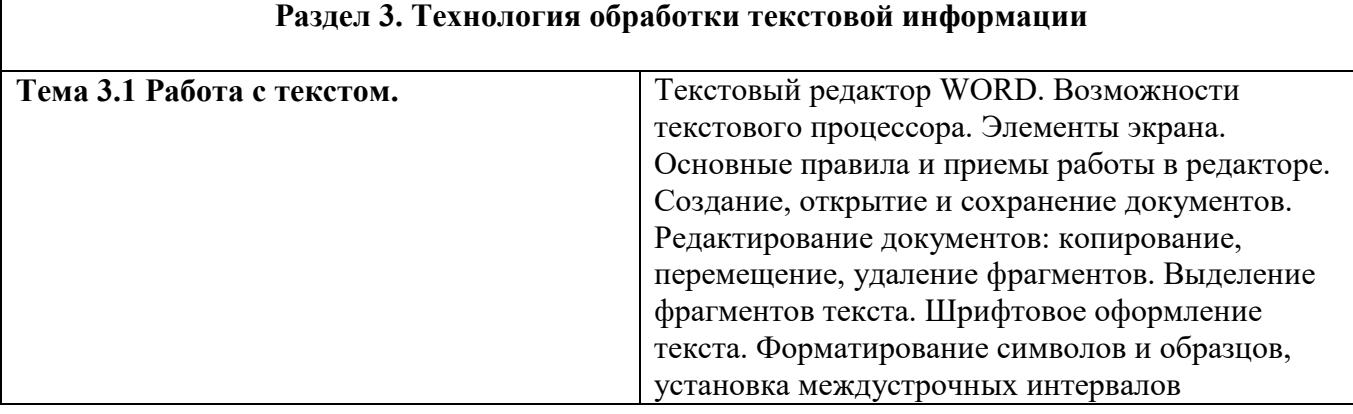

# **УСЛОВИЯ РЕАЛИЗАЦИИ ПРОГРАММЫ УЧЕБНОЙ ДИСЦИПЛИНЫ**

#### **1.1. Требования к материально-техническому обеспечению**

Реализация программы учебной дисциплины требует наличия учебного кабинета «Информатики»;

Оборудование учебного кабинета и рабочих мест кабинета информатики:

- 6. Персональные компьютеры.
- 7. Периферийные устройства: принтеры, сканеры, внешние накопители на магнитных и оптических дисках, плоттеры, акустические системы, микрофоны, источники видеосигнала (цифровая видеокамера, цифровая фотокамера, вэб-камера, телевизор с современным видеоинтерфейсом) Технические средства обучения:

1. Компьютер с комплектом лицензионного программного обеспечения.

- 2. Видеопроектор
- 3. Интерактивна доска
- 4. Акустическая система

# **1.2. Информационное обеспечение обучения**

# **Перечень рекомендуемых учебных изданий, Интернет-ресурсов, дополнительной литературы**

Основные источники:

- 2. Киселев С.В. Оператор ЭВМ. Изд.3-е, Издательский центр Академия, 2007. Допущено Министерством образования Российской Федерации в качестве учебного пособия для образовательных учреждений начального профессионального образования
- 3. Микрюков В. Ю. Информация, информатика, компьютерные информационные системы, сети-Ростов на Дону: Феникс, 2007
- 4. Румянцева Е.А, Слюсарь В. В. Информационные технологии. Учебное пособие. – М.: ИД «Форум» ИНФРА-М, 2002
- 5. Информатика и информационные технологии (2 издание), 2005-Москва БИНОМ Лаборатория знаний.
- 6. Информатика (справочник школьника), 2006-Москва АСТ Астрель (учебносправочное пособие).
- 7. <http://rusedu.ru/>

Дополнительные источники:

- 1. Киселев С.В. Киселев И.Л. Современные офисные технологии. Учебное пособие для 10-11 классов. Издательский центр Академия. 2002. Допущено Министерством образования Российской Федерации в качестве учебного пособия для образовательных учреждений общего среднего образования
- 8. Лукашин В.И. Информационная безопасность. УПП М.: МЭСИ 2004
- 9. Угринович Н. Информатика и информационные технологии. Учебное пособие для 10-11 классов., - М.: Лаборатория базовых знаний, 2000.

#### **КОНТРОЛЬ И ОЦЕНКА РЕЗУЛЬТАТОВ ОСВОЕНИЯ УЧЕБНОЙ ДИСЦИПЛИНЫ**

Образовательное учреждение, реализующее подготовку по учебной дисциплине, обеспечивает организацию и проведение промежуточной аттестации и текущего контроля демонстрируемых слушателями знаний, умений и навыков. Текущий контроль проводится преподавателем в процессе проведения практических занятий, тестирования, а также выполненияслушателями индивидуальных заданий.

Формы и методы текущего контроля по учебной дисциплине самостоятельно разрабатываются образовательным учреждением и доводятся до сведения слушателей в начале обучения.

Обучение по учебной дисциплине завершается проведением зачета. Зачет проходит в два этапа: I этап – тестирование по теоретическим вопросам. II этап – выполнение практического задания.

Такая форма аттестации позволяет охватить весь пройденный теоретический материал по дисциплине, проверить системность знаний, а также умение применять полученные знания на практике.

На этапе промежуточной аттестации по медиане качественных оценок индивидуальных образовательных достижений преподавателем определяется интегральная оценка освоенных обучающимися профессиональных и общих компетенций как результатов освоения учебной дисциплины.

Для текущего контроля образовательными учреждениями создаются фонды оценочных средств (ФОС).

ФОС включают в себя педагогические контрольно-измерительные материалы, предназначенные для определения соответствия (или несоответствия) индивидуальных образовательных достижений основным показателям результатов подготовки (таблицы).

#### **ПРОГРАММА УЧЕБНОЙ ДИСЦИПЛИНЫ ОСНОВЫ ИНФОРМАЦИОННЫХ ТЕХНОЛОГИЙ**

## **1. ПАСПОРТ ПРОГРАММЫ УЧЕБНОЙ ДИСЦИПЛИНЫ ОСНОВЫ ИНФОРМАЦИОННЫХ ТЕХНОЛОГИЙ**

*название учебной дисциплины*

#### **1.1. Место дисциплины в структуре программы:** блок профессиональных дисциплин

# **1.2. Цели и задачи учебной дисциплины – требования к результатам освоения дисциплины:**

В результате освоения дисциплины обучающийся должен уметь:

- переименовывать и упорядочивать листы в электронных таблицах;
- определять тип данных по их представлению;
- вводить сложные формулы в таблицу;
- использовать абсолютные ссылки при расчетах;
- использовать встроенные функции для расчетов;
- строить диаграммы на основании данных листа рабочей книги;
- задавать ключевые поля базы данных;
- создавать таблицы БД в режиме конструктора, изменять дизайн форм;
- осуществлять поиск записей в БД, удовлетворяющих заданным условиям;
- создавать презентации с помощью приложения POWER POINT.

В результате освоения дисциплины обучающийся должен знать:

- структуру рабочей книги, рабочего листа электронной таблицы;
- способы задания форматов в ячейках;
- назначение абсолютных ссылок;
- основные математические и логические встроенные функции;
- основные типы диаграмм;

### **Тематический план и содержание учебной дисциплины Раздел 3. ОСНОВЫ ИНФОРМАЦИОННЫХ ТЕХНОЛОГИЙ**

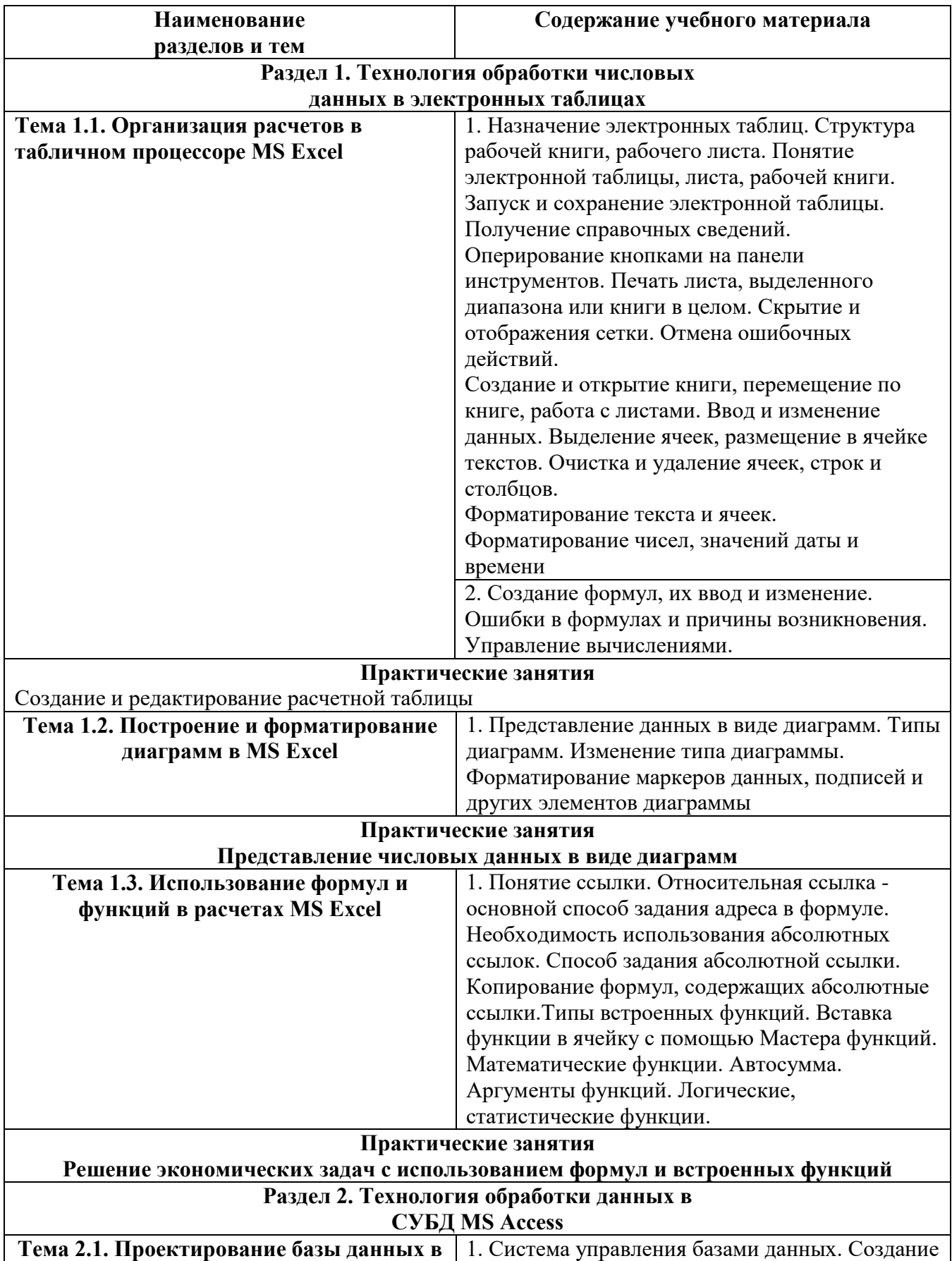

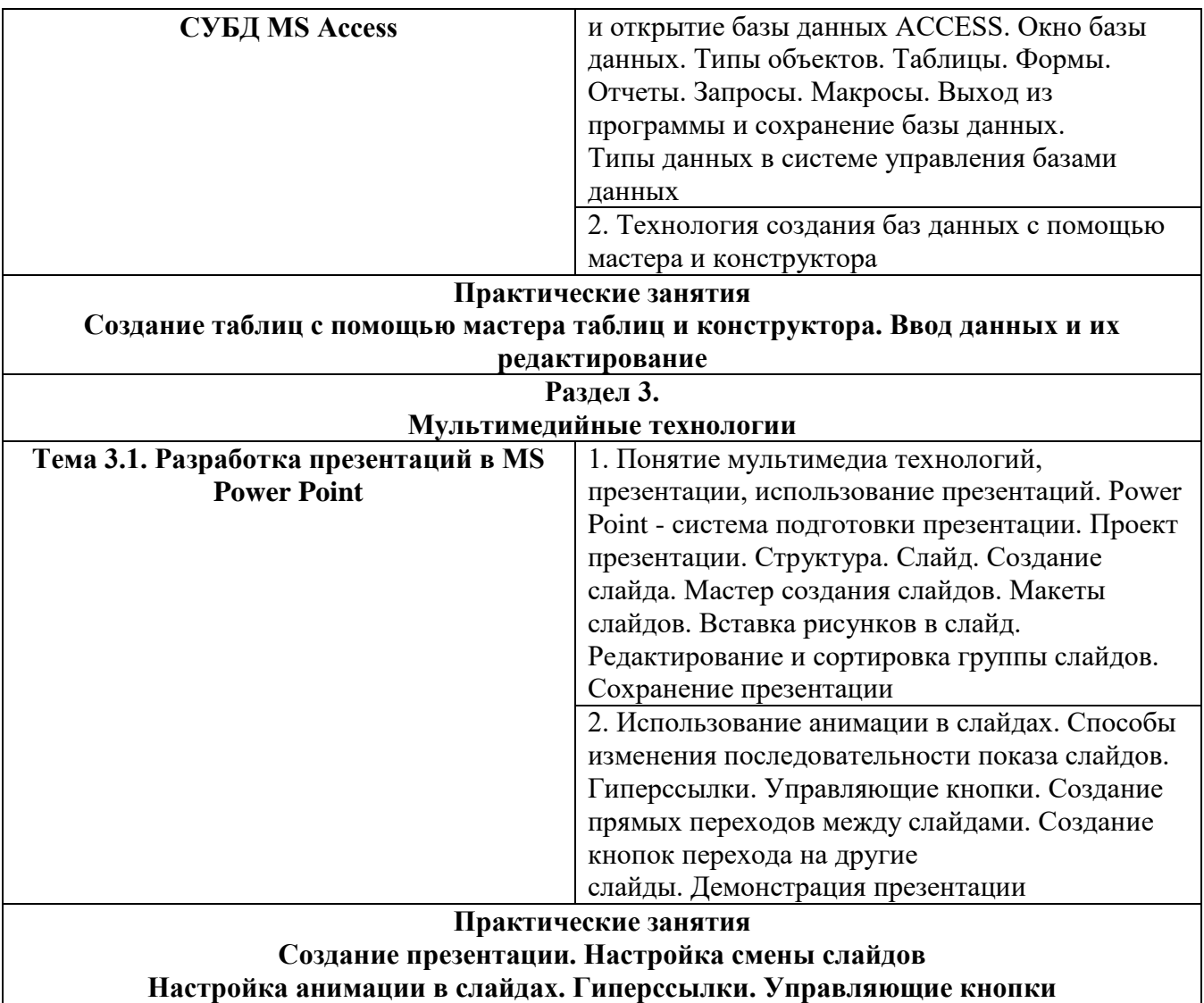

### **УСЛОВИЯ РЕАЛИЗАЦИИ ПРОГРАММЫ УЧЕБНОЙ ДИСЦИПЛИНЫ**

### **1.3. Требования к материально-техническому обеспечению**

Реализация программы учебной дисциплины требует наличия учебного кабинета «Информационных технологий»;

Оборудование учебного кабинета и рабочих мест кабинета информационных технологий:

- 8. Персональные компьютеры.
- 9. Периферийные устройства: принтеры, сканеры, внешние накопители на магнитных и оптических дисках, плоттеры, акустические системы, микрофоны, источники видеосигнала (цифровая видеокамера, цифровая фотокамера, вэб-камера, телевизор с современным видеоинтерфейсом)

Технические средства обучения:

- 1. Компьютер с комплектом лицензионного программного обеспечения.
- 2. Видеопроектор
- 3. Интерактивна доска
- 4. Акустическая система

### **1.4. Информационное обеспечение обучения**

# **Перечень рекомендуемых учебных изданий, Интернетресурсов,дополнительной литературы**

Основные источники:

- 1. Грабаурова В. А. Информационные технологии. Учебное пособие-М. : Современная школа, 2006
- 2. Киселев С.В. Оператор ЭВМ. Изд.3-е, Издательский центр Академия, 2007. Допущено Министерством образования Российской Федерации в качестве учебного пособия для образовательных учреждений начального профессионального образования
- 3. Микрюков В. Ю. Информация, информатика, компьютерные информационные системы, сети-Ростов на Дону: Феникс, 2007
- 4. Румянцева Е.А, Слюсарь В. В. Информационные технологии. Учебное пособие. – М.: ИД «Форум» ИНФРА-М, 2002
- 5. Семенов М.И. Автоматизированные информационные технологии в экономике. – М.: Финансы и статистика. – 2004.

Дополнительные источники:

- 1. Киселев С.В. Киселев И.Л. Современные офисные технологии. Учебное пособие для 10-11 классов. Издательский центр Академия. 2002. Допущено Министерством образования Российской Федерации в качестве учебного пособия для образовательных учреждений общего среднего образования
- 2. Козырев А.А.. Информационные технологии в экономике и управлении. Москва. Издательство Михайлова, Санкт-Петербург, 2004
- 3. Лихачева Г.Н., Гаспариан М. С., Хрусталев Е.Ю., Божко В.П. Информационные технологии в экономике и управлении. Учебное пособие - М: МЭСИ 2005
- 4. Лукашин В.И. Информационная безопасность. УПП М.: МЭСИ 2004
- 5. Угринович Н. Информатика и информационные технологии. Учебное пособие для 10-11 классов., - М.: Лаборатория базовых знаний, 2000. **КОНТРОЛЬ И ОЦЕНКА РЕЗУЛЬТАТОВ ОСВОЕНИЯУЧЕБНОЙ ДИСЦИПЛИНЫ**

Образовательное учреждение, реализующее подготовку по учебной дисциплине «Оператор электронно-вычислительных и вычислительных машин», обеспечивает организацию и проведение промежуточной аттестации и текущего контроля демонстрируемых слушателями по программе дополнительной профессионального образования

«Оператор электронно-вычислительных и вычислительных машин» знаний, умений и навыков. Текущий контроль проводится преподавателем в процессе проведения практических занятий, тестирования, а также выполнения слушателями индивидуальных заданий.

Формы и методы текущего контроля по учебной дисциплине самостоятельно разрабатываются образовательным учреждением и доводятся до сведения слушателей в начале обучения.

Для текущего контроля образовательными учреждениями создаются фонды оценочных средств (ФОС).

Обучение по учебной дисциплине завершается промежуточной аттестацией – экзаменом. Экзамен проходит в два этапа. I этап – собеседование по теоретическим вопросам. II этап – выполнение практического задания. На второй этап слушатель допускается только после успешной сдачи теоретического материала.

Такая форма аттестации позволяет охватить весь пройденный теоретический материал по дисциплине, проверить системность знаний, а также умение применять полученные знания практически.

На этапе промежуточной аттестации по медиане качественных оценок индивидуальных образовательных достижений экзаменационной комиссией определяется интегральная оценка освоенных обучающимися профессиональных и общих компетенций как результатов освоения учебной дисциплины.

ФОС включают в себя педагогические контрольно-измерительные материалы, предназначенные для определения соответствия (или несоответствия) индивидуальных образовательных достижений основным показателям результатов подготовки (таблицы).

# **ПРОГРАММА УЧЕБНОЙ ДИСЦИПЛИНЫ КОМПЬЮТЕРНОЕ ДЕЛОПРОИЗВОДСТВО**

### **1.1. Область применения программы**

Программа учебной дисциплины является частью основной программы профессионального обучения программа подготовки по профессии:

«Оператор электронно-вычислительных и вычислительных машин»

## **1.2. Место дисциплины в структуре основной профессиональной образовательной программы:** блок общепрофессиональных дисциплин

**1.3. Цели и задачи учебной дисциплины – требования к результатам освоения дисциплины:**

В результате освоения дисциплины обучающийся должен **уметь:**

документально оформлять хозяйственные операции;

- оформлять реквизиты документов;
- создавать шаблоны документов.
- В результате освоения дисциплины обучающийся должен

#### **знать:**

- делопроизводство на предприятии;
- порядок заполнения реквизитов документов;
- оформление внутрифирменной, межфирменной и внешнеэкономической документации;
- формы контроля за исполнением документов;
- Единую Государственную систему делопроизводства (ЕГСД).

### **Тематический план и содержание учебной дисциплины Раздел 4. КОМПЬЮТЕРНОЕ ДЕЛОПРОИЗВОДСТВО**

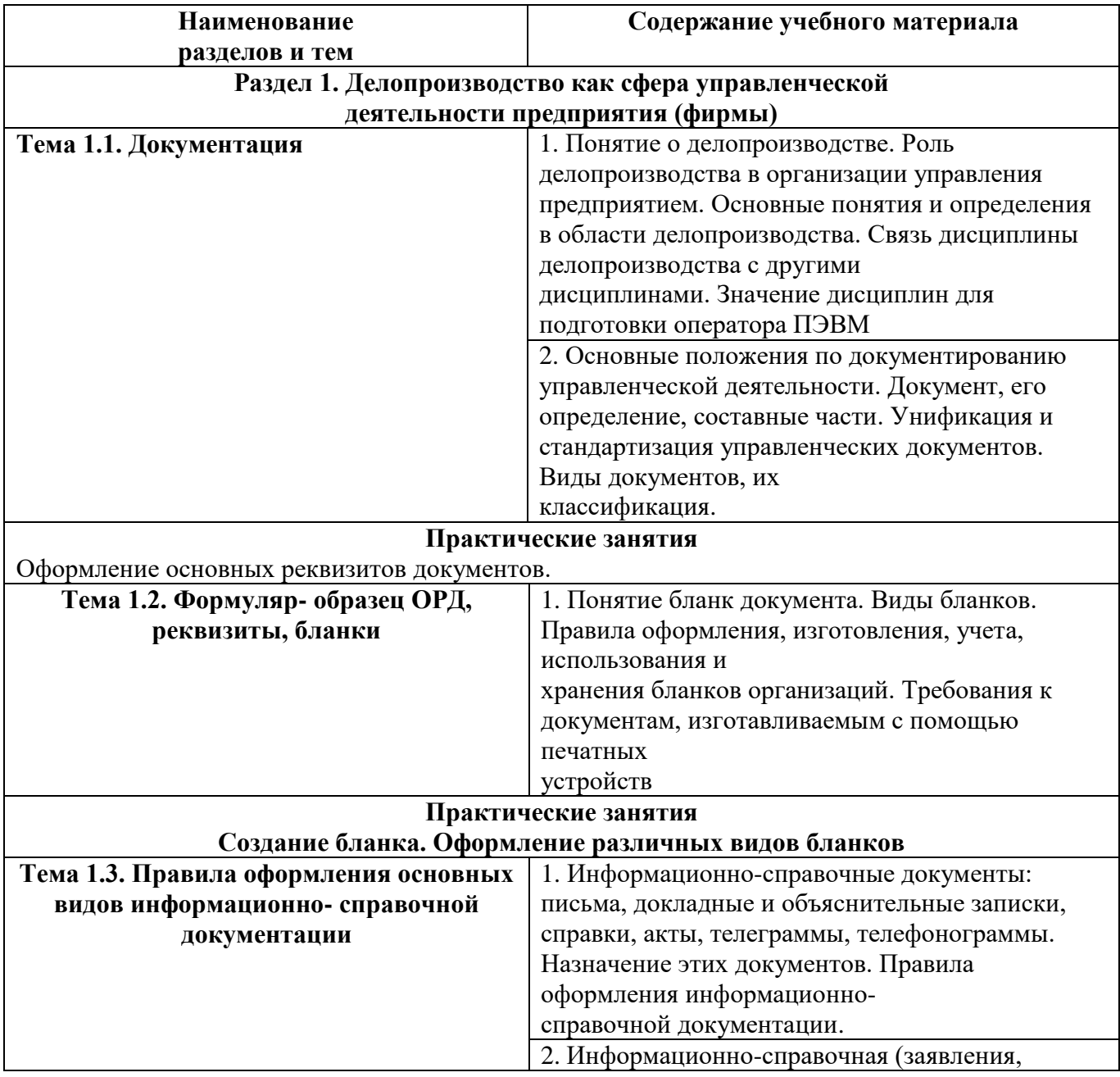

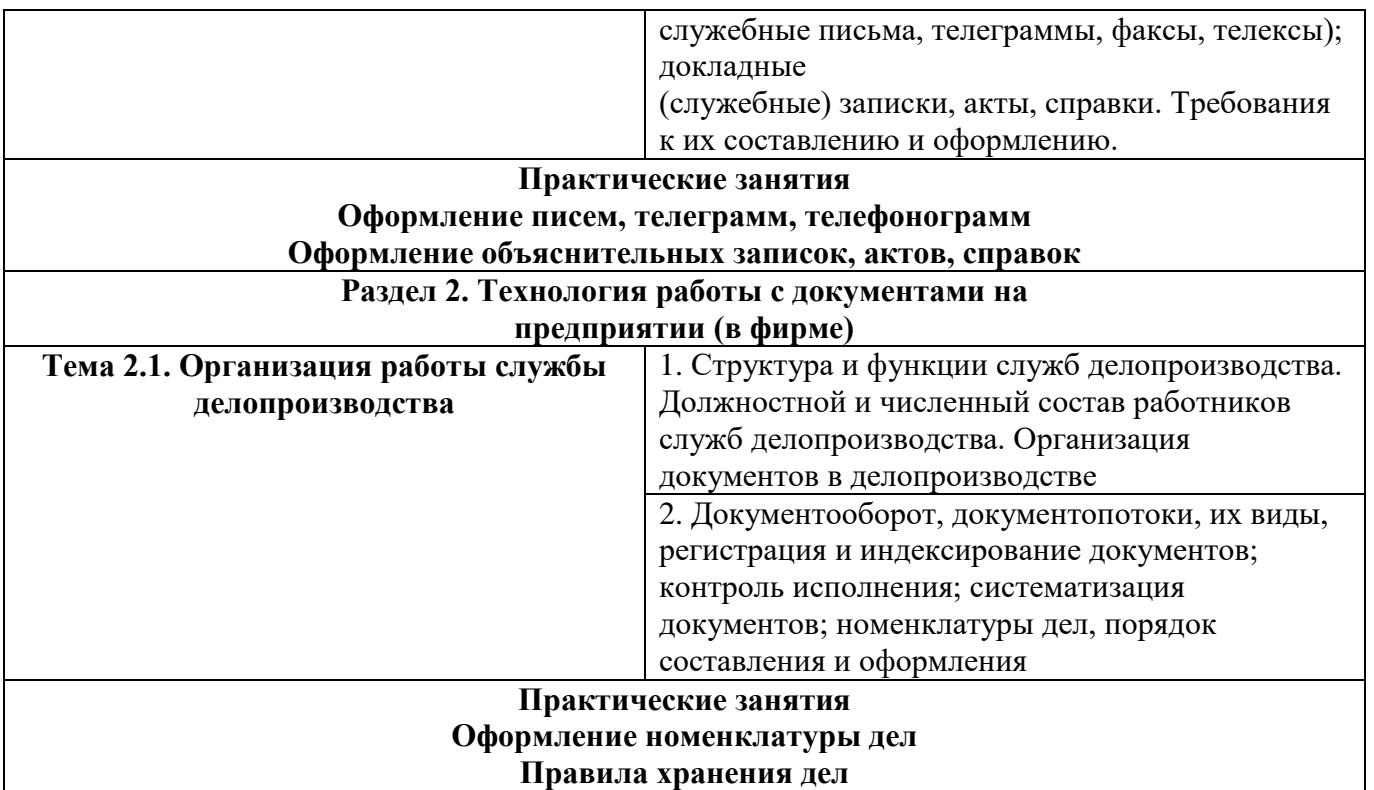

#### **УСЛОВИЯ РЕАЛИЗАЦИИ ПРОГРАММЫ УЧЕБНОЙ ДИСЦИПЛИНЫ**

#### **3.1. Требования к материально-техническому обеспечению**

Реализация программы учебной дисциплины требует наличия учебного кабинета;

Оборудование учебного кабинета и рабочих мест кабинета информационных технологий:

- 1. Персональные компьютеры.
- 2. Периферийные устройства: принтеры, сканеры, внешние накопители на магнитных и оптических дисках, плоттеры, акустические системы, микрофоны, источники видеосигнала (цифровая видеокамера, цифровая фотокамера, вэб-камера, телевизор с современным видеоинтерфейсом)

Технические средства обучения:

- 1. Компьютер с комплектом лицензионного программного обеспечения.
- 2. Видеопроектор
- 3. Интерактивна доска
- 4. Акустическая система

#### **3.2. Информационное обеспечение обучения**

## **Перечень рекомендуемых учебных изданий, Интернет-ресурсов, дополнительной литературы**

1. Андреева В.И. "Образцы документов в делопроизводстве". М. ЗАО "Бизнесшкола" Интел-Синтез". 1997 год.

2. Андреева В.И. Делопроизводство. - М. ЗАО "Бизнес-школа «Интел-Синтез".1995 год.

3. Андреева В.И., Кузнецова Т.В., Серова Г.А. Делопроизводство в

бухгалтерии. –М.: Бухгалтерский бюллетень, 1996.

4. Кирсанова М.В., Аксенов Ю.М., Курс делопроизводства: Документационное обеспечение управления. Учебное пособие. – М.; ИНФРА- М, Новосибирск,1997

5. Делопроизводство в кадровой службе. – Под ред. А.В. Верховцева. – М., ИНФРА-М, 2000г.

6. Кирсанова М.В., Аксенов Ю.М. Курс делопроизводства: Документационное обеспечение управления: Учебное пособие. – М., ИНФРА-М, Новосибирск, 1997.

7. Шульга Л.В. Основы документационного обеспечения управления: Учебнопрактическое пособие. – М., МЭСИ, 2000.

#### **КОНТРОЛЬ И ОЦЕНКА РЕЗУЛЬТАТОВ ОСВОЕНИЯ УЧЕБНОЙ ДИСЦИПЛИНЫ**

Образовательное учреждение, реализующее подготовку по учебной дисциплине «Компьютерное делопроизводство», обеспечивает организацию и проведение промежуточной аттестации и текущего контроля демонстрируемых слушателями по основной программе профессионального обучения программе подготовки по профессии: «Оператор электронно-вычислительных и вычислительных машин» Текущий контроль проводится преподавателем в процессе проведения практических занятий, тестирования, а также выполнения слушателямииндивидуальных заданий.

Формы и методы текущего контроля по учебной дисциплине самостоятельно разрабатываются образовательным учреждением и доводятся до сведения слушателей в начале обучения.

Для текущего контроля образовательными учреждениями создаются фонды оценочных средств (ФОС).

Обучение по учебной дисциплине завершается промежуточной аттестацией – зачет.

Такая форма аттестации позволяет охватить весь пройденный теоретический материал по дисциплине, проверить системность знаний, а также умение применять полученные знания практически.

На этапе промежуточной аттестации по медиане качественных оценок индивидуальных образовательных достижений экзаменационной комиссией определяется интегральная оценка освоенных обучающимися профессиональных и общих компетенций как результатов освоения учебной дисциплины.

ФОС включают в себя педагогические контрольно-измерительные материалы, предназначенные для определения соответствия (или несоответствия) индивидуальных образовательных достижений основным показателям результатов подготовки (таблицы).

## **Календарный учебный график**

Составляется по мере набора групп слушателей.

Конкретный календарный график в каждой группе зависит от условий, определяемых сторонами договора между участниками образовательного процесса.

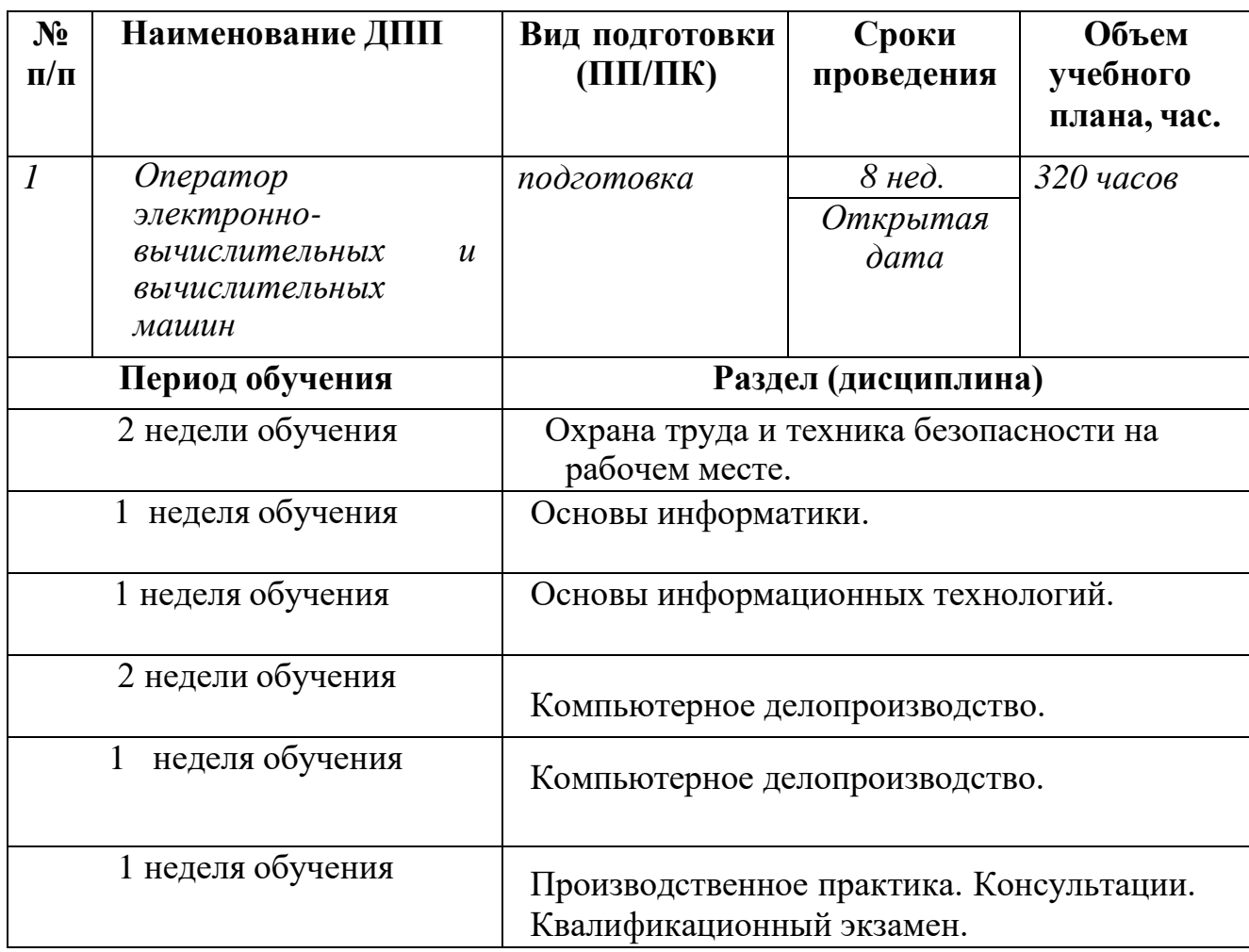

Рекомендуемый график составлен исходя из расчета 40 часов в неделю.

# **3. ОРГАНИЗАЦИОННО-ПЕДАГОГИЧЕСКИЕ УСЛОВИЯ РЕАЛИЗАЦИИ ПРОГРАММЫ**

Программа итоговой аттестации по программе учебной дисциплины является частью основной программы профессионального обучения программа подготовки по профессии: «Оператор электронно-вычислительных и вычислительных машин», далее – Программа, определяет совокупность требований к итоговой аттестации по всем ее

видам, в том числе к содержанию, оценочным средствам и технологиям итоговой аттестации.

Целью итоговой аттестации является установление соответствия уровня и качества подготовки слушателей курса основной программы профессионального обучения программы подготовки по профессии: «Оператор электронно-вычислительных и вычислительных машин» требованиям, утвержденным профильной цикловой комиссией информационных технологий.

Итоговая аттестация слушателя по программе состоит из итогового междисциплинарного экзамена по изучаемому курсу.

#### **В Программе определяются:**

вид итоговой аттестации;

объем времени на подготовку и проведение итоговой аттестации;

сроки проведения итоговой аттестации;

необходимые экзаменационные материалы;

условия подготовки и процедура проведения итоговой аттестации;

формы проведения итоговой аттестации;

критерии оценки уровня и качества подготовки слушателя.

К итоговой аттестации допускаются лица, выполнившие требования, предусмотренные курсом обучения по программе и успешно прошедшие все промежуточные аттестационные испытания, предусмотренные учебным планом Экзаменационные материалы итоговой аттестации отражают объем проверяемых теоретических знаний и практических умений слушателя.

Оценка качества освоения основной профессиональной образовательной программы осуществляется аттестационной комиссией по результатам экзамена, промежуточных аттестационных испытаний и на основании документов, подтверждающих освоение обучающимся компетенций. Членами аттестационной комиссии по медиане оценок освоенных слушателями профессиональных и общих компетенций определяется интегральная оценка качества освоения программы.

Для проведения итоговой аттестации создается аттестационная комиссия(далее АК).

26

Сформированный учебно-методический комплекс (УМК), размещён на образовательном портале

**Требования к квалификации педагогических кадров,** реализующих программу: высшее профессиональное образование, профессиональная переподготовка, направленность (профиль) которой соответствует преподаваемому учебному курсу, дисциплине (модулю). Стаж работы в образовательном учреждении не менее одного года, при наличии ученой степени (звания) – без предъявления требований к стажу работы.

#### **4. ОЦЕНКА КАЧЕСТВА ОСВОЕНИЯ ПРОГРАММЫ**

#### **4.1 Формы аттестации**

Форма проведения итогового экзамена смешанная.

Оценка результатов обучения осуществляется в ходе промежуточной и итоговой аттестации.

**Промежуточная аттестация** проводится в форме зачета (выполнение контрольных заданий).

**Итоговая аттестация** осуществляется в форме зачёта (тестирование) с выставлением оценки «зачтено» / «не зачтено».

#### **Требования к материально-техническим условиям**

Все занимаемые помещения соответствуют обязательным нормам пожарной безопасности и требованиям санитарно-эпидемиологических служб. Помещения имеют централизованные системы водоснабжения, отопления и канализации. Воздухообмен помещений обеспечивается современными системами кондиционирования, за счет приточно-вытяжной вентиляционной системы.

Учебным центром заключен договор с организацией общественного питания о возможности обеспечения слушателей питанием.

В учебной аудитории проводятся лекции и практические занятия. Аудитория оснащена столами и стульями, в составе учебного оснащения маркерная доска и флипчарт, в случае необходимости подключается мультимедийный проектор, слушателям предоставляются компьютеры.

# **4.2 КРИТЕРИИ ОЦЕНКИ**

Оценка индивидуальных образовательных достижений по результатам итогового экзамена производится в соответствии с универсальной шкалой (таблица).

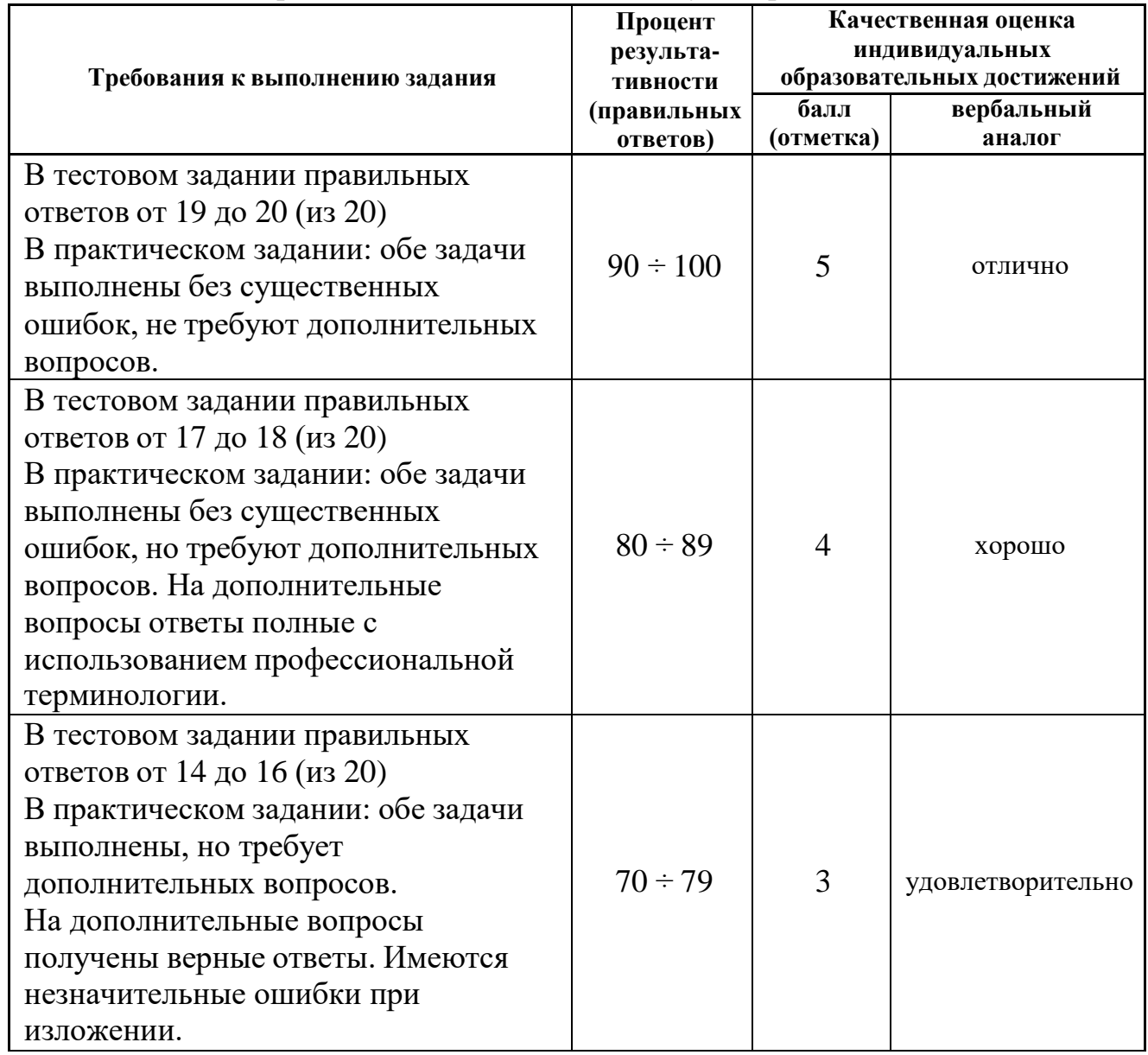

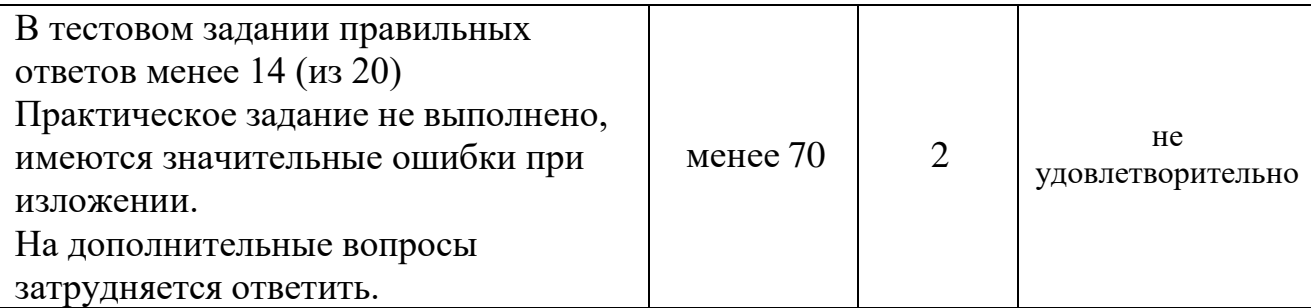

# **4.3. Примеры оценочных средств**

# **Оценочные материалы для проведения итоговой аттестации:**

### **Дайте один верный ответ:**

### **Тестирование по теоретическим вопросам**

Для проведения итогового экзамена из всех вопросов формируется тест, состоящий из 20 заданий.

#### **1 .Назовите основные устройства для вывода информации:**

- a) жесткий магнитный диск;
- b) принтер;
- c) мышь;
- d) микрофон.

#### **2. На каком из устройств вы можете хранить свои документы долговременно:**

- a) оперативная память;
- b) жесткий диск;
- c) ПЗУ;
- d) полупостоянная память.

# **3. При нажатии клавиши «свернуть»…**

- a) Окно уменьшается,при этомприложение остается в оперативной памяти;
- b) Приложение временно удаляется из оперативной памяти;

c) Окнопревращается вкнопкунапанелизадач,ноприложение остается в оперативной памяти и продолжает работать;

- d) Автоматическизавершаетсяработаприложения;
- e) Нетправильногоответа.

#### **4. Черный треугольник справа от пунктов главного меню означает:**

- а) При щелчке мыши по данному пункту происходит запуск приложений;
- b) Данныенельзя удалить;
- с) При установке курсора на данный пункт происходит автоматический запуск;
- d) При установке курсора на данныйпунктпоявляется подменю;
- e) Нетправильноговариантаответа.

### **5. Для переключения между окнами достаточно:**

- a) Щелкнуть строгопо границе окна;
- b) Щелкнуть по кнопке требуемогоокнана панели задач;
- c) Щелкнуть по любомуместуокна, в которое нужно переключиться;
- d) Открыть необходимое окно заново;
- e) Всевышеперечисленныеварианты;

f) Нетправильногоответа.

## **6. Если при установлении кончика стрелки указателя мыши стрелка изменила свою форму, то это означает:**

- а) Размеры окна уже невозможно изменить;
- b) Окноможнопереместить;
- с) Размеры окна можно изменить;
- d) Сокном невозможны никакие операции;
- e) Нет правильного ответа.

## **7.Как вызвать контекстное меню любого объекта?**

a) Сначала выделить объект, потом нажать кнопку Пуск и выбрать пункт Контекстного меню.

- b) Щелкнуть один раз левой кнопкой мыши по объекту.
- c) Щелкнуть один раз правой кнопкой мыши по объекту.
- d) Дважды щелкнуть левой кнопкой мыши по объекту.

# **8. Укажите последовательность действий: «Щелкнуть мышкой означает»:**

1 этап - …

- 2 этап …
- a) Подвести указатель в требуемое место;
- b) Два раза щелкнуть по левой кнопке мышки;
- c) Один раз нажать и отпустить правую кнопку мышки;
- d) 2 раза щелкнуть по правой кнопке мышки;
- e) Один раз нажать и быстро отпустить левую кнопку мышки.

## **9. Для выделения нескольких файлов, значки которых находятся рядом, можно:**

a) щелкнуть на первом файле и, удерживая кнопку Shift, щелкнуть на последнем значке файла;

b) щелкнуть на первом файле и, удерживая кнопку Ctrl, щелкнуть на последнем значке файла;

c) щелкнуть на первом файле и, удерживая кнопку Tab, щелкнуть на последнем значке файла;

d) щелкнуть на первом файле и, удерживая кнопку Alt, щелкнуть на последнем значке файла.

# **10.Назовите функции клавиши Backspace:**

- a) перемещение курсора вниз;
- b) удаление символа слева от курсора;
- c) удаление символа справа от курсора;
- d) перевод курсора на начало строки.

# **11. Текстовый редактор — это программа, предназначенная для:**

а) работы с текстовой информацией в процессе делопроизводства, редакционноиздательской деятельности и др.;

- b) работы с изображениями в процессе создания игровых программ;
- c) управления ресурсами ПК при создании документов;
- d) автоматического перевода с символических языков в машинные коды.

# **12. К числу основных функций текстового редактора относятся:**

- а) копирование, перемещение, уничтожение и сортировка фрагментов текста;
- b) создание, редактирование, сохранение, печать текстов;

c) управление ресурсами ПК и процессами, использующими эти ресурсами при создании текста;

d) автоматическая обработка информации, представленной в текстовых файлах.

### **13. При работе с текстовым редактором необходимы следующие аппаратные средства персонального компьютера:**

- а) клавиатура, дисплей, процессор, оперативное запоминающее устройство;
- b) внешнее запоминающее устройство, принтер;
- c) мышь, сканер, жесткий диск;
- d) модем, плоттер.

## **14.Набор текста в текстовом редакторе осуществляется с помощью:**

- а) мыши;
- b) сканера;
- c) модема;
- d) клавиатуры.

## **15. Курсор — это:**

- а) устройство ввода текстовой информации;
- b) клавиша на клавиатуре;
- c) наименьший элемент изображения на экране;
- d) отметка на экране дисплея, указывающая позицию, в которой будет отображен вводимый с клавиатуры символ.

# **16. Сообщение о том, где находится курсор:**

- а) указывается в строке состояния текстового редактора;
- b) указывается в меню текстового редактора;
- c) указывается в окне текстового редактора;
- d) совсем не указывается на экране.

### **17.При наборе текста одно слово от другого отделяется:**

- а) точкой;
- b) пробелом;
- c) запятой;
- d) двоеточием.

# **18.Редактирование текста представляет собой:**

- а) процесс внесения изменений в имеющийся текст;
- b) процедуру сохранения текста на диске в виде текстового файла;
- c) процесс передачи текстовой информации по компьютерной сети;

d) процедуру считывания с внешнего запоминающего устройства ранее созданного текста.

# **19.По умолчанию расширением файла для файла MS Excel является:**

- a) .xcl
- b) .exl
- c) .xcs
- d) .xls

#### **20.Если число слишком длинное, чтобы вписаться в столбец, оно появится в ячейке как:**

- a) ####;
- b) \*\*\*\*;
- $c)$ ;

d) ///////.

### **21.Текст, введенный в Excel по умолчанию …**

- a) выровнен по правому краю;
- b) выровнен по левому краю;
- c) выровнен по центру.

## **22.Как можно подтвердить ввод цифр в ячейку?**

- **a)** Нажать клавиши клавиатуры **Alt + Enter;**
- **b)** Нажать кнопку 1;
- **c)** Нажать клавишу клавиатуры **Enter** ;
- **d)** Нажать кнопку 2.

# **23.Укажите выражение, которое может быть формулой Excel:**

- a)  $=A5+5\$ ;
- b) 65+A\$123;
- $c) = A $1;$
- d)  $=$ A\$6+\$7\$C.

# **24.Что означает знак \$ в строке формул?**

- a) Расчеты выполняются в долларах;
- b) Числу в ячейке присвоен денежный стиль;
- c) На ячейку **В7** сделана абсолютная ссылка;
- d) На ячейку **В7** сделана относительная ссылка.

# **25.Что можно сделать, чтобы ссылка на ячейку А1 была абсолютная**

- **a)** После ввода адреса ячейки в формулу нажать клавишу клавиатуры **F2;**
- **b)** После ввода адреса ячейки в формулу нажать клавишу клавиатуры **F4;**

**c)** С клавиатуры ввести **ABS(A1);**

**d)** С клавиатуры ввести **|А| |1|.**

### **26.С помощью каких формул можно определить 25% от числа, помещенного в ячейку A1?**

- a)  $=A1/25\%$ ;
- $b) = A1/0,25;$
- c) = $A1*25\%$ ;

d)  $=A1*0.25$ .

### **27.Для выделения несмежных диапазонов удерживают нажатой клавишу , пока создаются выделения.**

- a) Alt;
- b) Ctrl;
- c) Shift;
- d) Пробел.

### **28.Набор формулы в Excel можно начать со знака:**

 $a) + (m \text{m}$ юс);

- b)  $=$  (равно);
- c) " (кавычки);
- d) ' (апостроф).

# **29. MS Excel - это:**

- а) прикладная программа;
- b) системная программа;
- c) инструментальная программа;
- d) сервисная программа.

### **30.В качестве десятичного разделителя при наборе чисел используется (при**

#### **настройке на российские стандарты):**

- а) пробел
- b) , (запятая);
- c) . (точка);
- d) : (двоеточие).

# **31.Какая характерная особенность системы 1С: Управление торговлей позволяет использовать ее в различных областяхавтоматизации финансово-**

### **хозяйственной деятельности?**

- a) Популярность;
- b) Адаптивность;
- c) Гибкость.

#### **32.Назначение системы 1С: Управление торговлейявляется:**

- a) Комплексная автоматизация хозяйственной, организационной и финансовой деятельности предприятия;
- b) Создание первичных документов бухгалтерского учета;
- c) Ведение документооборота предприятия.

#### **33.На основе какого количества компонент создается система 1С: Управление торговлей**

- a) одного;
- b) двух;
- c) трех.

#### **34.Для выполнения сложных периодических расчетов предназначена компонента:**

- a) «Бухгалтерский учет»;
- b) «Бухгалтерия»;
- c) «Расчет».

### **35.Конкретное прикладное решение, ориентированное на автоматизацию определенной сферы экономической деятельности называется:**

- a) компонента;
- b) конфигурации;
- c) технологическая платформа.

#### **36.Могут ли для одной и той же программы быть созданы разные конфигурации?**

- a) да;
- b) нет;

c) существует только одна конфигурация.

# **37.В каком режиме выполняется настройка конфигурации?**

- a) 1С: Предприятие;
- b) Конфигуратор;
- c) Настройка.

# **38.Какая минимальная конфигурация компьютера необходима для установки программы?**

- a) Intel Pentium II 400 MГц, оперативная память 128Мб; жесткий диск; устройство для чтения компакт – дисков; USB; SVGA дисплей;
- b) Intel Pentium 1200 MГц, оперативная память 256Мб; жесткий диск; SVGA дисплей;
- c) Intel Pentium II 400 MГц, оперативная память 16 Мб; жесткий диск; устройство для чтения компакт – дисков; SVGA дисплей;

# **39.Сколько этапов имеет процесс установки системы?**

- a) 1;
- b) 2;
- c) 3.

# **40.Сколько ключей защиты имеет система?**

- a) 1;
- b) 2;
- c) 3.

# **Оценочные материалы для проведения промежуточной аттестации Задача № 1**

### Оформить Ведомость сдачи экзаменов.

Вывести максимальный балл по каждому предмету, минимальный балл по каждому предмету, средний балл по каждому предмету.

Постройте гистограмму, содержащую сведения об итогах сдачи всех экзаменов всеми обучающимися.

Диаграмму разместить на этом же листе.

Таблицу и диаграмму распечатать.

*Ведомость сдачи экзаменов группы № 12*

| Ф.И.О. обучающегося | Компьютерная<br>машинопись | Основы<br>информатики | Основы<br>информационных<br><b>ТЕХНОЛОГИИ</b> |
|---------------------|----------------------------|-----------------------|-----------------------------------------------|
| Иванов И.И.         |                            |                       |                                               |
| Петров В.П.         |                            |                       |                                               |
| Нестеров М. Н.      |                            |                       |                                               |
| Осипов Е.П.         |                            |                       |                                               |
| Бобров А.А.         |                            |                       |                                               |
| Жуков О.Л.          |                            |                       |                                               |
| Максимальный балл   |                            |                       |                                               |
| Минимальный балл    |                            |                       |                                               |
| Среднее значение    |                            |                       |                                               |

# **Задача № 2.**

Создать таблицу для расчета стоимости потребляемой электроэнергии за год.

В таблице вычислить стоимость потребленной электроэнергии по кварталам и за весь год.

Построить гистограмму показывающую потребление электроэнергии по кварталам.

Диаграмму разместить на этом же листе. Таблицу и диаграмму распечатать.

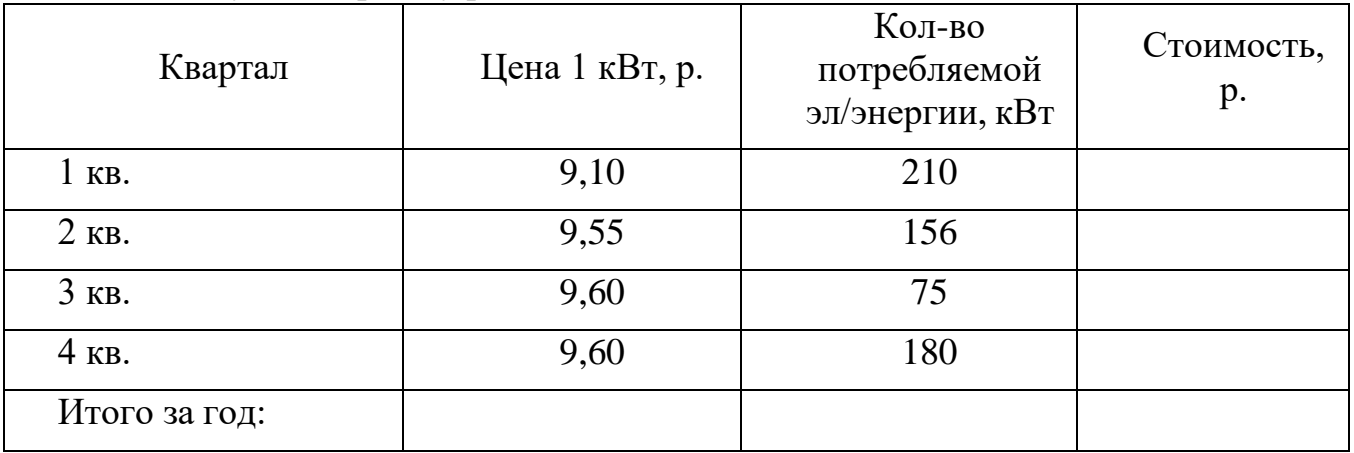

### **Задача № 3.**

Проводилось исследование среди населения.

Среди ответивших на анкеты: учащихся школ– 281 человек, студентов – 787 человека, пенсионеров – 984 человека, домохозяек – 358 человек, служащих – 458 человек, рабочих – 785 человек, инженерно-технических работников – 365 человек, руководителей – 256 человек.

Необходимо составить таблицу из которой видно:

- 1. Сколько всего человек принимало участие в анкетировании.
- 2. Сколько процентов от общего числа составила каждая категория населения.
- 3. Какое количество было максимальным и минимальным.

Наглядно отобразить распределение населения участвовавшего в анкетировании по категориям. Результаты работы вывести на печать.

# **Задача № 4.**

Подготовить материалы для отчета о работе торгового предприятия за год.В отчете отразить результаты работы отделов по кварталам.

**1 одел**: в I квартале прибыль составила 200 тыс.р., во II квартале прибыль составила 300 тыс.р., в III квартале прибыль составила 260 тыс.р., в IV квартале прибыль составила 210 тыс.р.

**2 одел**: в I квартале прибыль составила 350 тыс.р., во II квартале прибыль составила 480 тыс.р., в III квартале прибыль составила 270 тыс.р., в IV квартале прибыль составила 390 тыс.р.

**3 одел**: в I квартале прибыль составила 210 тыс.р., во II квартале прибыльсоставила 200 тыс.р., в III квартале прибыль составила 310 тыс.р., в IV кварталеприбыль составила 270 тыс.р.

**4 одел**: в I квартале прибыль составила 450 тыс.р., во II квартале прибыльсоставила 360 тыс.р., в III квартале прибыль составила 510 тыс.р., в IV кварталеприбыль составила 220 тыс.р.

**5 одел**: в I квартале прибыль составила 190 тыс.р., во II квартале прибыльсоставила 380 тыс.р., в III квартале прибыль составила 160 тыс.р., в IV кварталеприбыль составила 400 тыс.р.

**6 одел**: в I квартале прибыль составила 480 тыс.р., во II квартале прибыльсоставила 260 тыс.р., в III квартале прибыль составила 390 тыс.р., в IV кварталеприбыль составила 350 тыс.р.

Отразить сумму прибыли всего предприятия по каждому кварталу. Отразить сумму прибыли за год по каждому отделу и всему предприятию.

Вычислить средний показатель прибыли по каждому отделу и по всему предприятию. Вычислить максимальный и минимальный показатель прибыли за квартал по каждому отделу.

Наглядно отобразить выручку по квартально по каждому отделу.

# **Задача №5**

В магазине «Одежда» продаются товары:

- 1. Пальто осеннее, оптовая цена 4520 рублей;
- 2. Пальто зимнее, оптовая цена 5000 рублей;
- 3. Плащ, оптовая цена 1500 рублей;
- 4. Куртка, оптовая цена 1300 рублей.Торговая наценка на товары:
- 1. Пальто осеннее, 25%;
- 2. Пальто зимнее,

30%;3. Плащ, 15%;

4. Куртка, 10%.

Необходимо рассчитать розничную цену.За март месяц продано:

- 1. Пальто осеннее, 25 шт;
- 2. Пальто зимнее, 10 шт;
- 3. Плащ, 30шт;
- 4. Куртка, 35 шт.

Вычислить прибыль по каждому виду товара и прибыль от продажи всех товаров.На диаграмме сравнить объемы прибыли для каждого вида товара. Вывести результаты работы на печать.